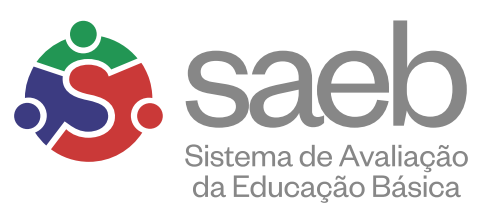

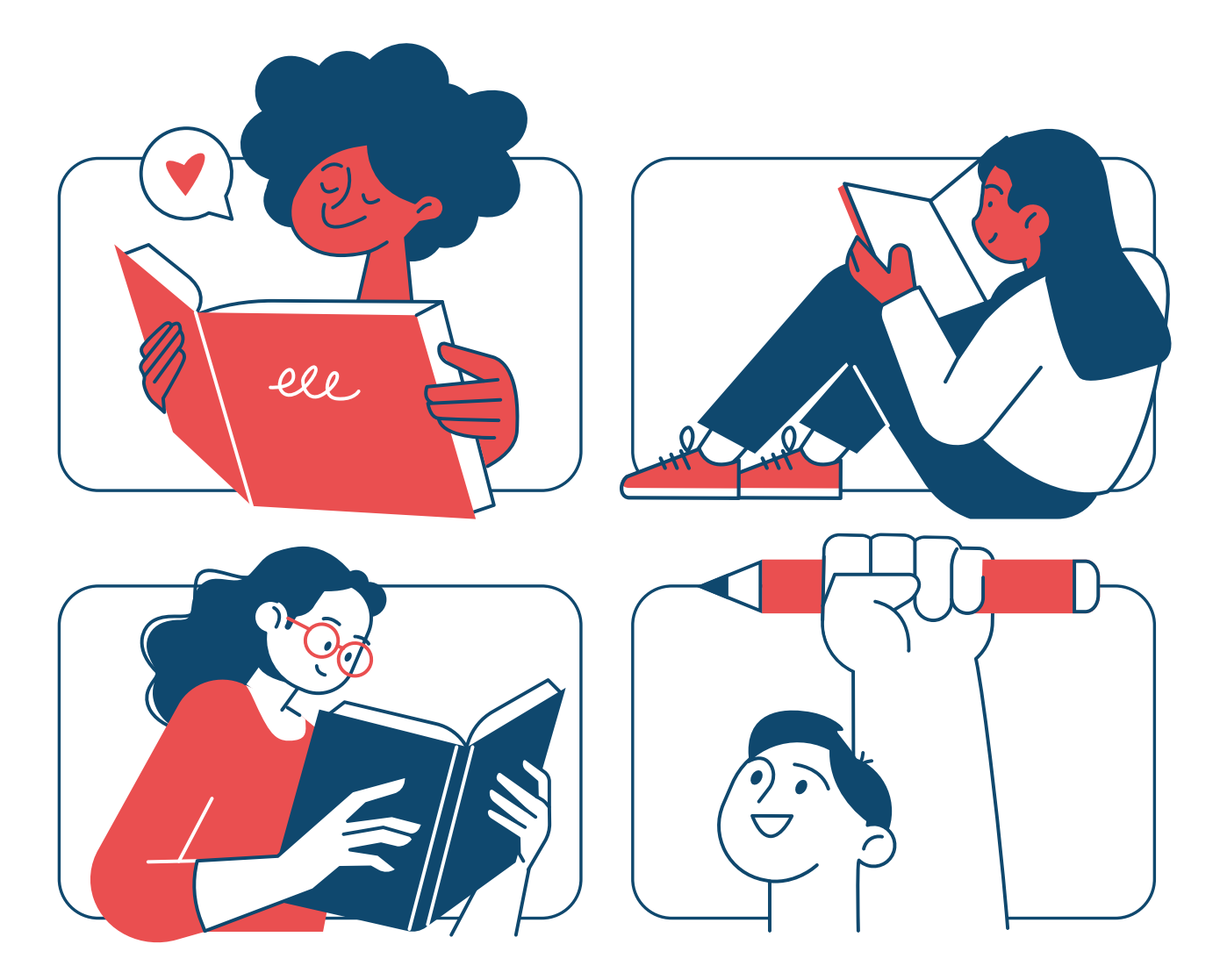

# Diretrizes da edição de 2023

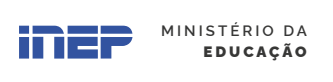

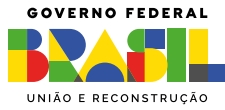

# Sumário

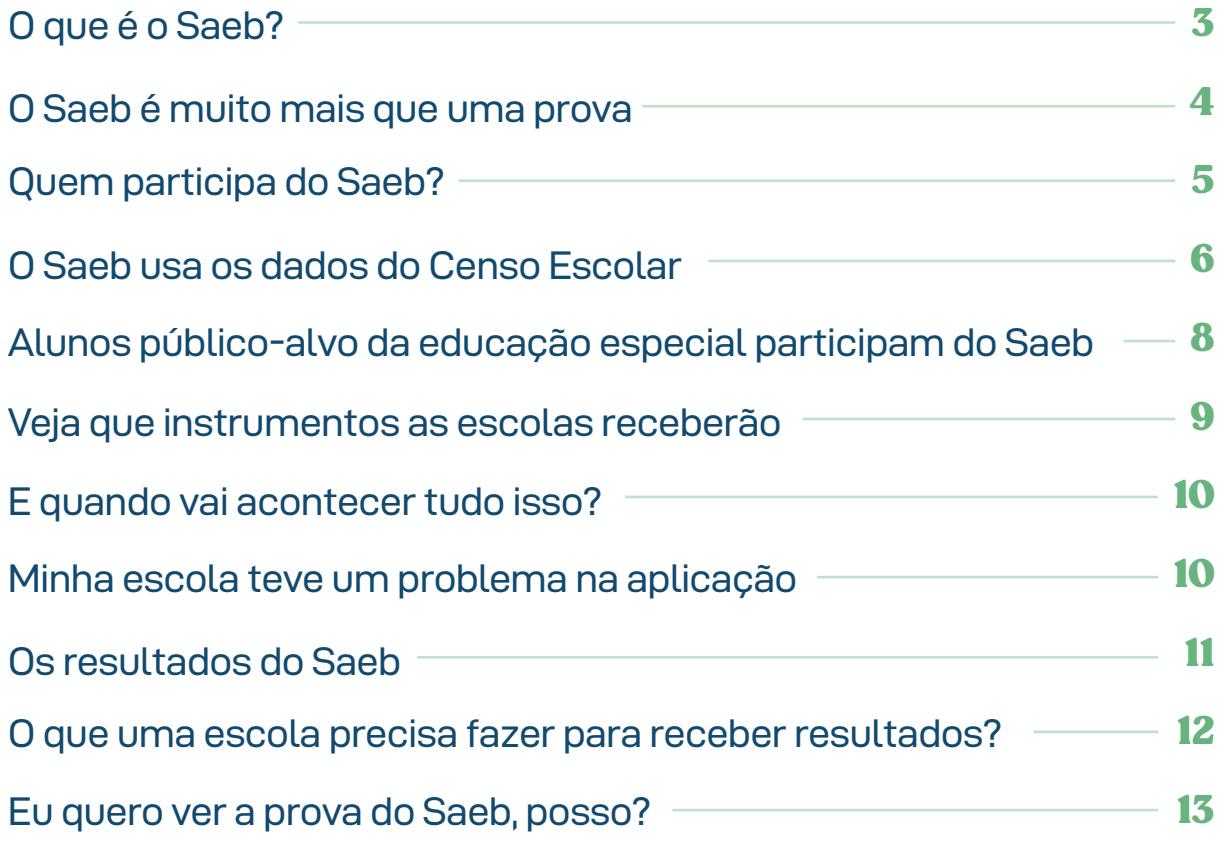

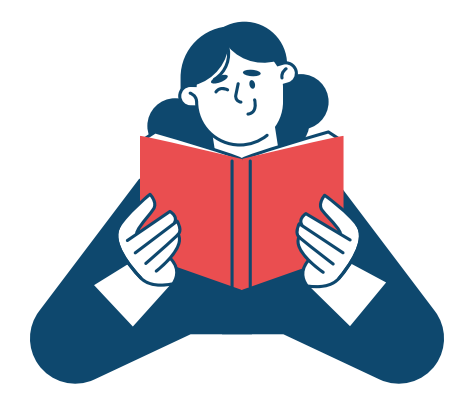

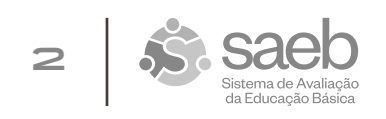

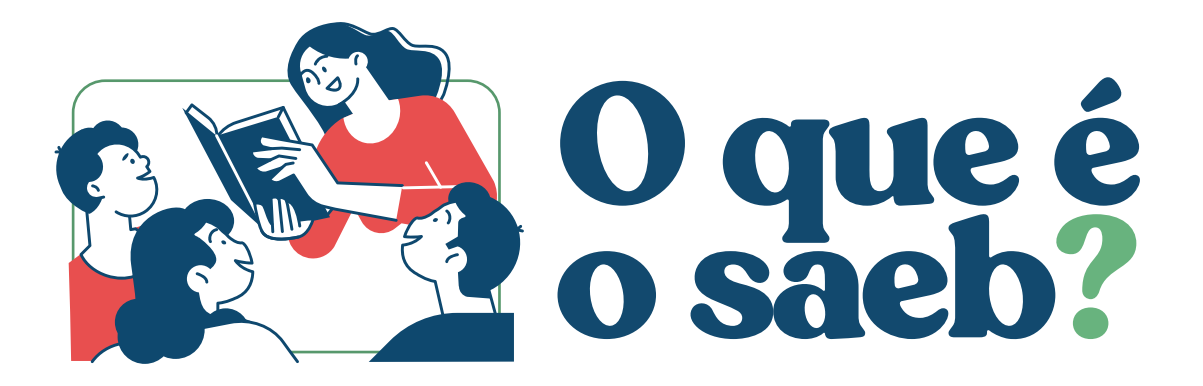

Todos concordamos que a educação é importante. O governo brasileiro também sabe disso e se preocupa em promover uma educação de qualidade a todos.

## **MAS COMO AVALIAR A EDUCAÇÃO DO BRASIL?**

Só na educação básica, existem cerca de 178 mil escolas e mais de 47 milhões de matrículas.

O Brasil criou uma estratégia para chegar até as escolas e reunir informações sobre os professores e estudantes, acompanhando, assim, a qualidade da educação nos quatro cantos do país. Esse é o papel do Sistema de Avaliação da Educação Básica, o Saeb, que é conduzido pelo Instituto Nacional de Estudos e Pesquisas Educacionais Anísio Teixeira (Inep). Talvez você já tenha ouvido falar nele anteriormente como "Prova Brasil", mas acredite, ele é muito mais que uma prova.

O Saeb surgiu em 1990 e tem como foco a educação básica, que é composta por educação infantil, ensino fundamental e ensino médio. Ele foi feito para:

- Avaliar a qualidade da educação, saber se todos têm condições iguais de acesso à escola e de permanência nela, e investigar a qualidade do ensino no país.
- Estimular que mais pessoas conheçam a área de avaliação e façam pesquisas sobre o tema.

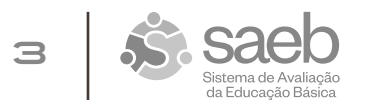

- **Traduzir seus dados em forma de indicadores que auxiliem a entender** a educação brasileira. Você já deve ter ouvido falar de um deles, o Ideb (Índice de Desenvolvimento da Educação Básica). O Inep também produz vários outros indicadores com os dados do Saeb;
- **P** Fornecer dados e evidências para que o governo crie políticas públicas a fim de melhorar a educação.

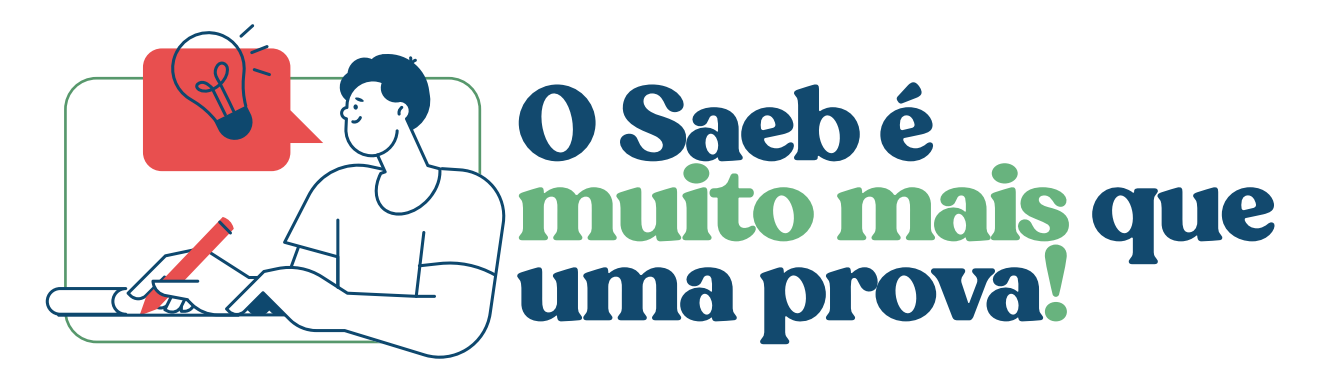

Ao ouvir o termo avaliação, muita gente pensa em prova. Mas é importante lembrar que as provas são apenas uma das partes do Saeb. A avaliação compreende que a qualidade do ensino está ligada a vários fatores e busca informar sobre sete dimensões de qualidade da educação básica:

- 1 | Atendimento escolar;
- 2 | Ensino e aprendizagem;
- 3 | Investimento;
- 4 | Profissionais da educação;
- 5 | Gestão;
- 6 | Equidade;
- 7 | Cidadania, Direitos Humanos e valores.

Para avaliar todas essas dimensões, são aplicados questionários para os alunos, professores, diretores escolares e gestores municipais de educação, além de testes de língua portuguesa, matemática, ciências naturais e ciências humanas.

As aplicações do Saeb acontecem a cada dois anos.

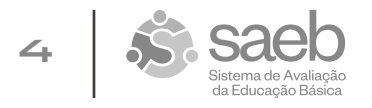

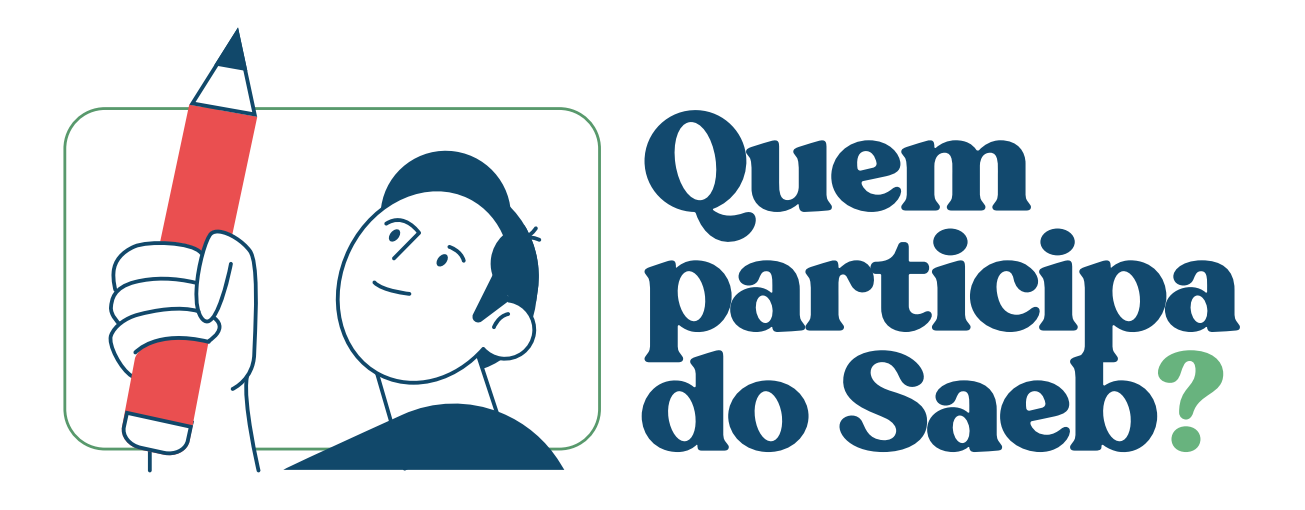

O Saeb está interessado em avaliar:

- A **educação Infantil** em escolas públicas, privadas e conveniadas com o poder público;
- O **ensino fundamental** em turmas de **2º, 5º e 9º anos** em escolas públicas e privadas;
- O **ensino médio** em turmas de **3ª e 4ª séries** de escolas públicas e privadas.

No entanto, **nem todas as escolas participam** da avaliação. Ficam de fora:

- **Escolas muito pequenas, que têm menos de dez alunos matriculados** nas séries avaliadas.
- **Escolas ou turmas que atendem apenas estudantes público-alvo da** educação especial.
- **E** Escolas indígenas onde não se fala o português.
- **D** Turmas de *EJA* (Educação de Jovens e Adultos), do **magistério** e multisseriadas.

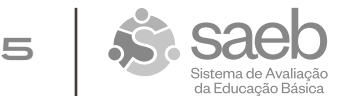

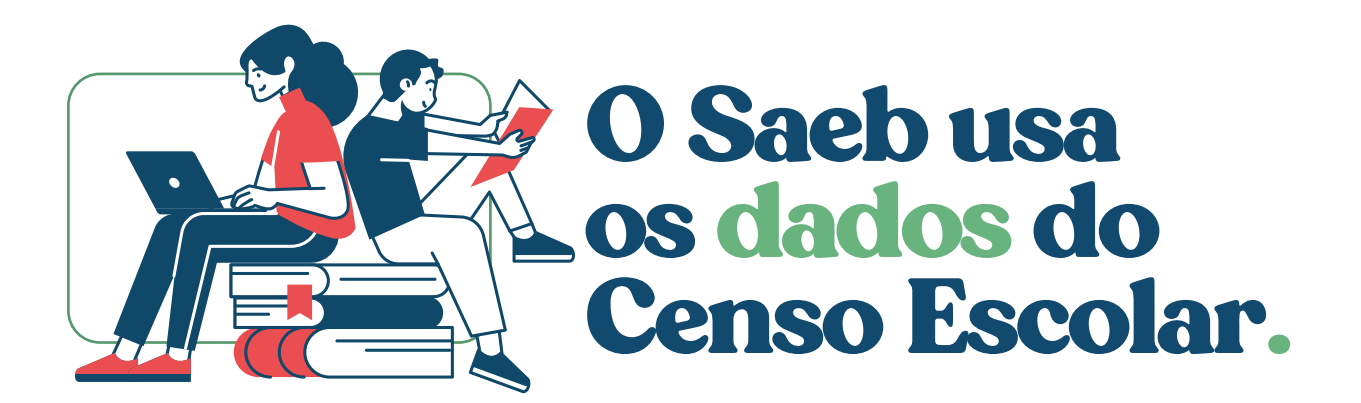

Em todos os anos, as escolas declaram seus dados de matrícula ao Censo Escolar. Esses dados são usados pelo Inep como fonte para determinar as escolas e os alunos que farão o Saeb.

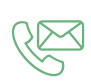

Atualize os dados de telefone e e-mail da sua escola no Censo Escolar! É por meio deles que o Inep entra em contato com sua escola.

# **QUE DADOS DO CENSO SÃO UTILIZADOS?**

#### **Dados preliminares do Censo Escolar 2023 (aqueles declarados entre 31/05 e 31/07 de 2023).**

São usados para:

- Definir que escolas e alunos participarão do Saeb;
- Saber a quantidade correta de provas a serem impressas e para quais turmas e alunos;
- Saber quem são os alunos que necessitam de atendimento especializado e de que tipo.

# **IMPORTANTE!**

**Esses dados são usados antes do período de retificação**. Então, é preciso que sua escola declare os dados corretamente até o dia 31/07 para poder participar do Saeb 2023.

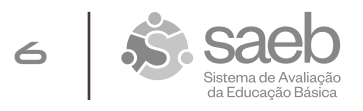

#### **Dados finais do Censo Escolar 2023 (após o período de conferência, ratificação e retificação da pesquisa).**

São usados para:

- Validar se os alunos que fizeram o Saeb foram declarados corretamente no censo. Aqueles que fizeram a prova precisam estar declarados tanto nos dados preliminares, quanto nos finais.
- Calcular a taxa de participação da escola no Saeb, usando a listagem de alunos declarada nos dados finais da pesquisa estatística.

# **IMPORTANTE!**

Para que um aluno seja contabilizado na taxa de participação do Saeb, ele precisa estar vinculado à escola na data de referência da coleta (31/05) e permanecer vinculado a essa escola até o encerramento da coleta do Censo Escolar e a publicação dos dados finais.

Alunos inconsistentes não serão válidos para os cálculos de resultados.

Depois que o Saeb é aplicado, o Inep faz uma verificação entre os dados que a escola declarou até 31/07 (usados para enviar provas à escola) e os dados finais (declarados após o período de conferência, ratificação e retificação do Censo Escolar).

**Atenção:** É muito importante que as escolas declarem, até o dia 31/07, os dados corretos dos alunos, para não haver problemas de inconsistência de dados de estudantes ou turmas nos dados finais da pesquisa.

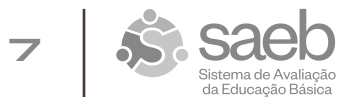

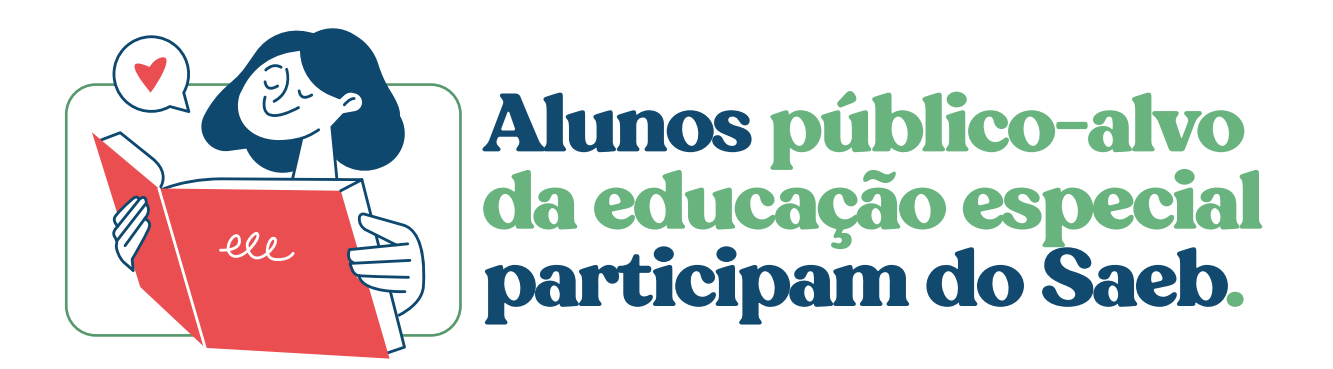

Os estudantes público-alvo da educação especial matriculados em turmas selecionadas para as aplicações do Saeb 2023 participam da avaliação. Esses estudantes possuem direito a atendimento especializado. Para assegurar esse direito, **é preciso que a escola atualize o cadastro do estudante no Censo escolar, no período de 31/05 a 31/07.**

Caso o aluno possua uma condição que o censo não coleta, poderá receber atendimento especializado desde que:

- Ele já tenha sido informado no Censo Escolar como estudante  $\odot$ vinculado a uma turma que fará o Saeb;
- A escola informe, na hora em que telefonarem para agendar a  $\odot$ aplicação do Saeb, que há um estudante que precisa de atendimento especializado.

Veja o que o Saeb oferecerá de atendimento especializado na edição de 2023:

- $\odot$ Atendimento com recursos e profissionais oferecidos pela escola participante;
- Tempo adicional para a realização dos testes e preenchimento do  $\odot$ questionário;
- Sala extra, com agrupamento adequado às necessidades  $\odot$ educacionais especiais;
- $\odot$ Instrumentos adaptados para estudantes com baixa visão (exclusivo para estudantes que tenham declarado baixa visão no período de coleta do Censo Escolar, que vai até 31/07).

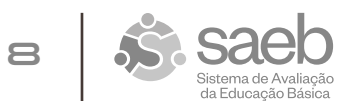

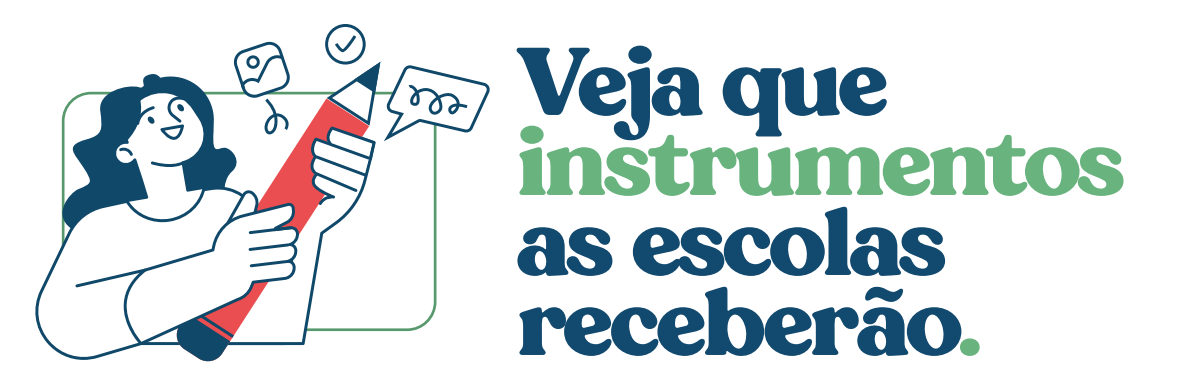

O Saeb aplica questionários e testes.

## **QUESTIONÁRIOS**

A avaliação tem questionários para os principais atores do processo educacional: o secretário municipal de Educação, os diretores de escola, alguns professores de turmas e disciplinas que fazem provas e os alunos participantes. O questionário do aluno é entregue em papel; os outros serão respondidos pela internet.

### **TESTES**

O Saeb aplica testes de língua portuguesa, matemática, ciências da natureza e ciências humanas.

#### **Como são os testes do Saeb?**

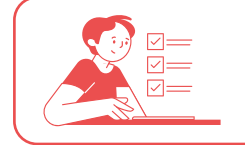

No **2º ano do ensino fundamental**, são aplicadas provas de **língua portuguesa e matemática** em algumas escolas sorteadas. O conteúdo já é o da **BNCC**.

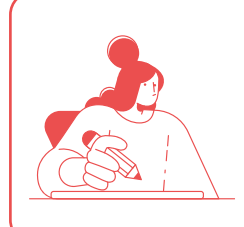

No **5º e 9º ano do ensino fundamental e na 3ª e 4ª série do ensino médio**, participam quase todas as escolas públicas. Entre as escolas particulares, apenas algumas são sorteadas. Os estudantes fazem provas de **língua portuguesa e matemática**, com o mesmo conteúdo das edições anteriores do Saeb.

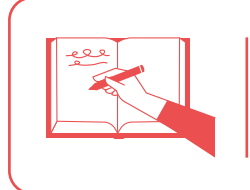

Algumas escolas públicas e particulares do **5º e do 9º ano do ensino fundamental** também serão sorteadas para fazer testes de **ciências da natureza e ciências humanas**. O conteúdo já é o da **BNCC**.

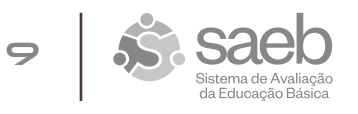

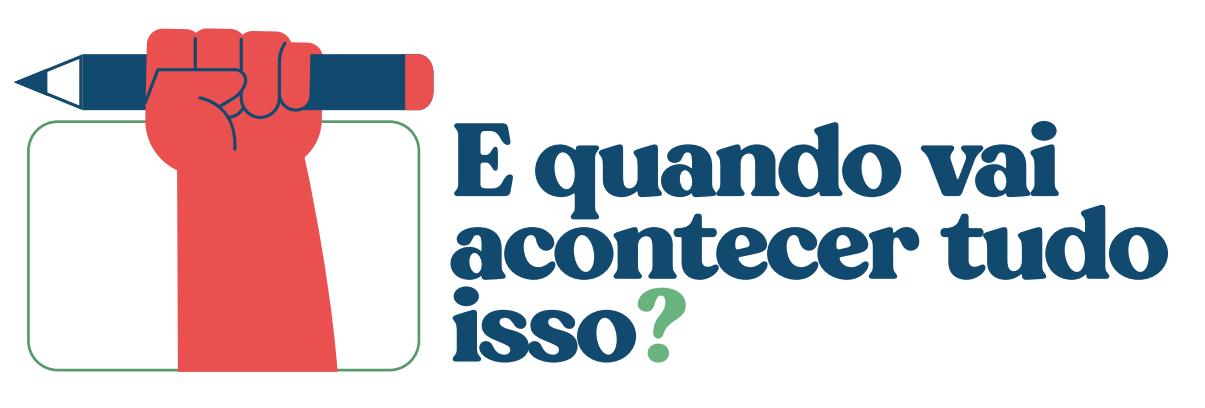

A aplicação do Saeb ocorrerá entre 23 de outubro e 10 de novembro de 2023, em todo o país. O Inep contratará uma instituição aplicadora, que ligará para as escolas participantes e agendará a data da aplicação do Saeb na escola.

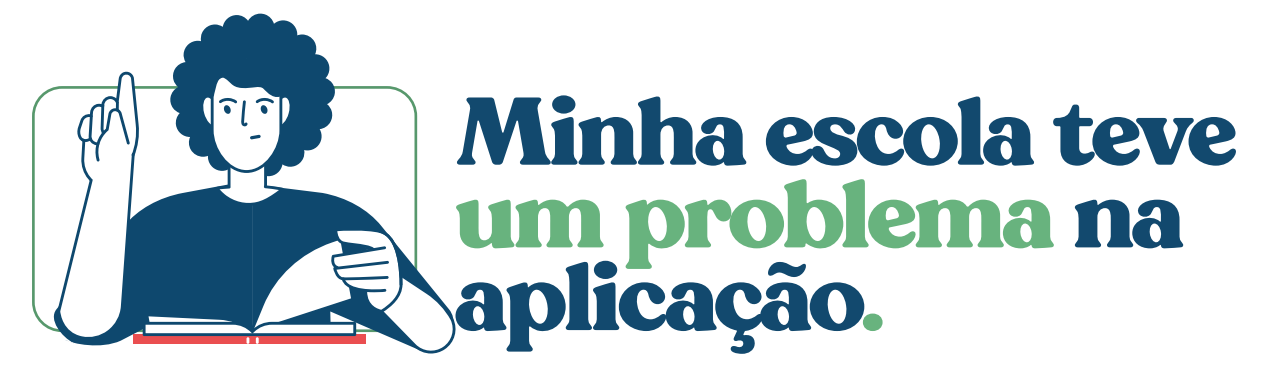

Todo contato com a escola é feito por meio da aplicadora que o Inep contrata. No primeiro contato, a equipe pedagógica conhecerá o responsável pela aplicação na região da escola. A partir desse momento, caso ocorram problemas na aplicação da avaliação, a escola deverá entrar em contato, imediatamente, com a aplicadora, e informar o ocorrido. Caso o problema ocorra no dia da aplicação, é necessário avisar à aplicadora e deixar registrado em um documento chamado "relatório da aplicação". A escola também pode pedir para que o aplicador registre em ata acontecimentos importantes ocorridos durante a aplicação.

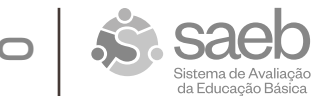

**10**

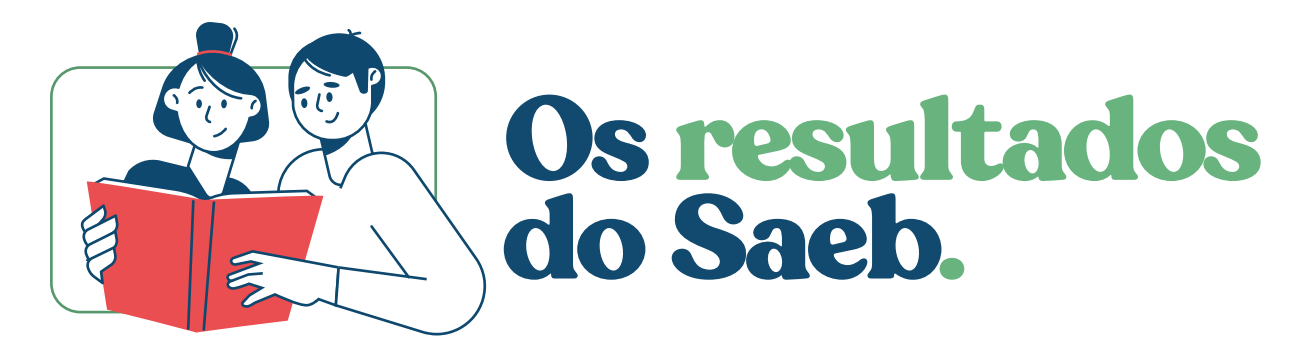

Confira as datas e etapas de divulgação dos resultados da avaliação:

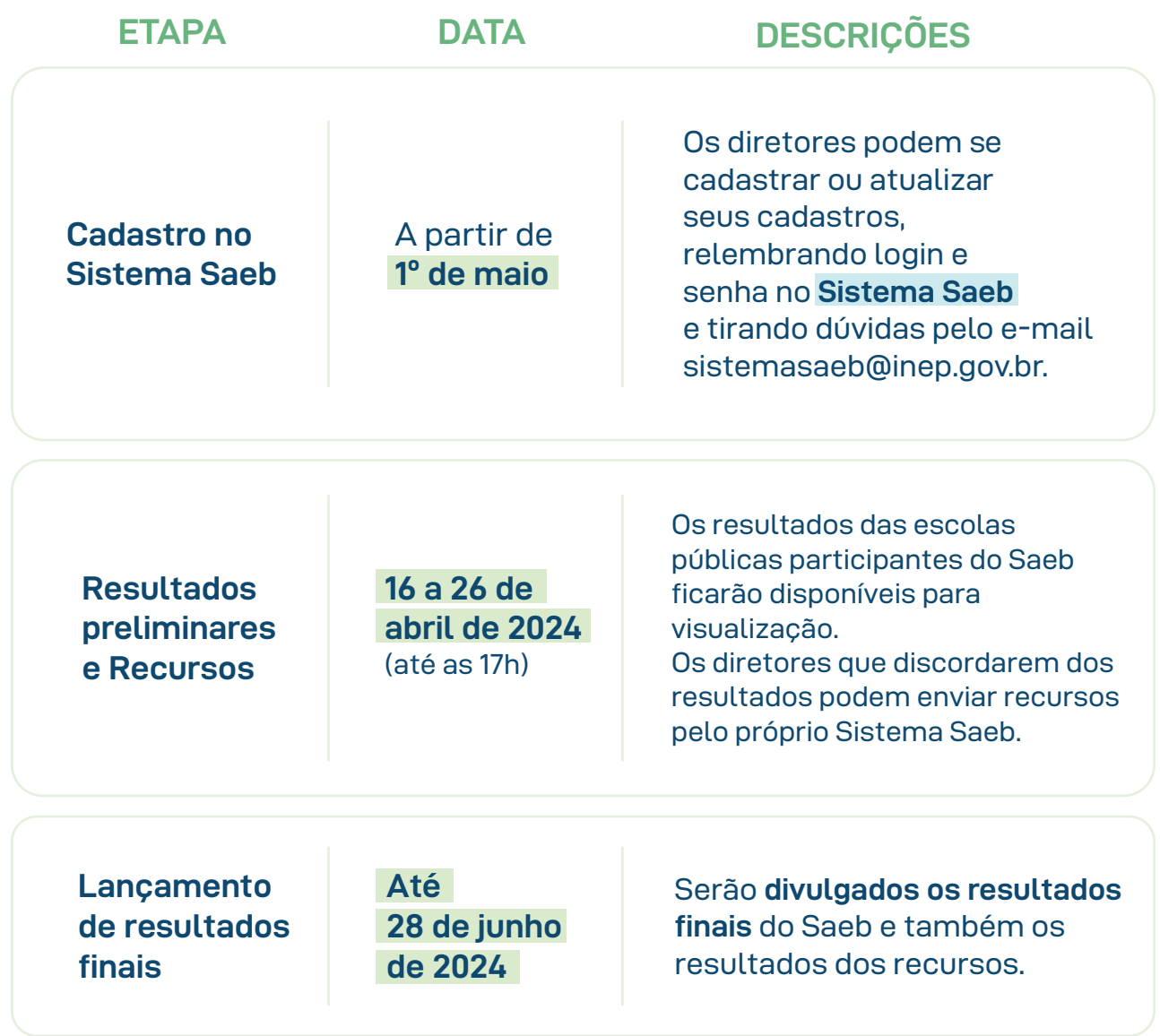

Todas as etapas de divulgação e recursos são feitas exclusivamente por meio do Sistema Saeb.

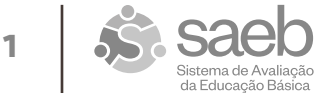

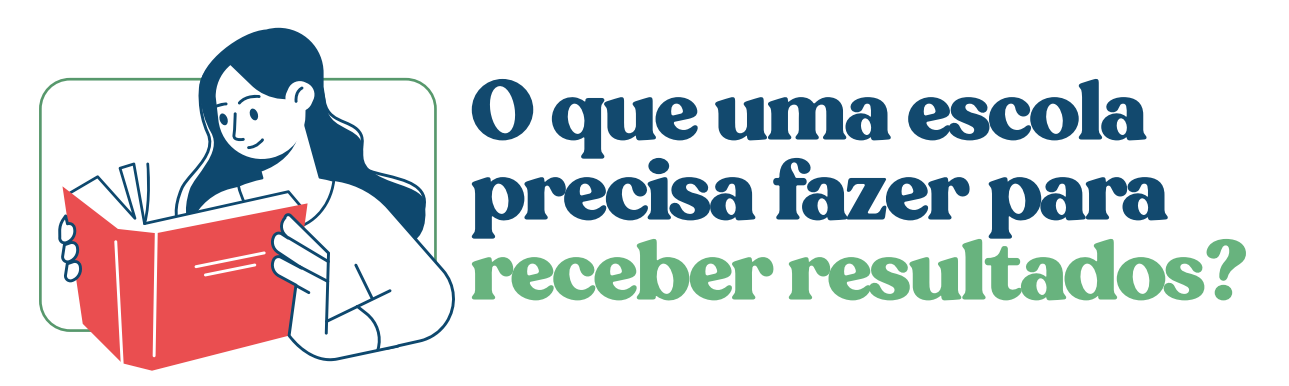

As aplicações do Saeb que são **censitárias** geram resultados para o Brasil, estados, municípios e escolas. Mas a divulgação depende de alguns critérios mínimos.

As **aplicações censitárias** são aquelas em que as escolas não precisam ser sorteadas para participar.

### **AS ESCOLAS PRECISAM:**

- Ter um **mínimo de dez estudantes** fazendo Saeb nas séries avaliadas;  $\odot$
- Ter, no mínimo, **80% dos alunos** matriculados participando do Saeb. Para  $\odot$ essa verificação, será utilizada a listagem dos alunos declarados nos dados finais da Matrícula Inicial do censo (os que ocorrem após a retificação).

## **OS MUNICÍPIOS PRECISAM:**

- Ter um **mínimo de dez estudantes** fazendo Saeb nas séries avaliadas;  $\odot$
- $\odot$ Ter, no mínimo, **50% dos alunos** participando no Saeb. Para essa verificação será utilizada a listagem dos alunos declarados nos dados finais da Matrícula Inicial do censo (os que ocorrem após a retificação).
- $\odot$ Caso um município só tenha uma escola e ela não consiga uma taxa de participação de 80%, o município ficará sem resultado do Saeb.

As escolas sorteadas para fazer as provas do 2º ano do ensino fundamental ou de ciências da natureza e ciências humanas não recebem resultados dessas avaliações, pois geram resultados apenas para o Brasil como um todo e para o estado de que fazem parte. As escolas particulares também participam por sorteio em todos os anos que o Saeb avalia, e seus resultados servem para compor os resultados do Brasil e dos estados brasileiros, mas não geram resultados específicos para a escola.

Os resultados da educação infantil também geram resultados apenas para o Brasil e seus estados.

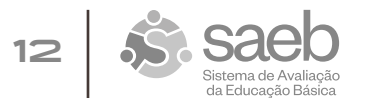

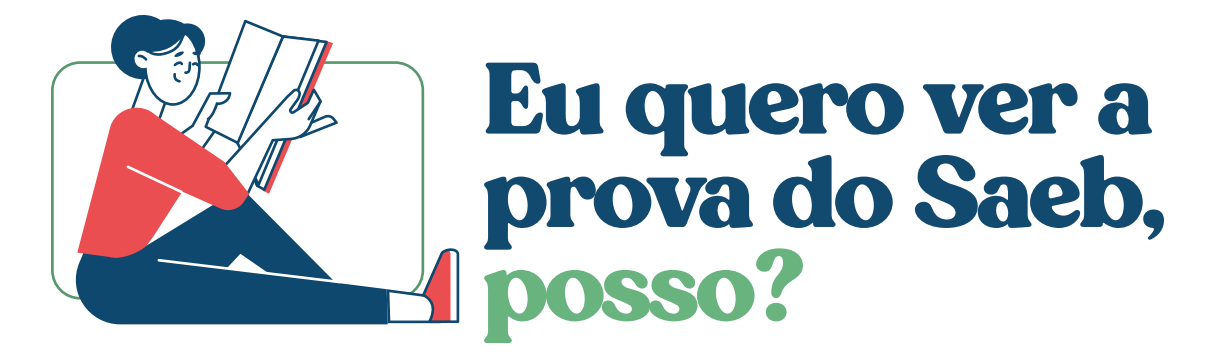

O **Saeb existe desde 1990** e possui resultados comparáveis entre as edições. Para isso acontecer, utiliza-se uma metodologia que não permite que todos os itens sejam públicos. Porém, nos relatórios da avaliação é possível saber como a prova é montada e ver itens de provas anteriores. Você pode acessar os relatórios anteriores do Saeb no portal do Inep em:

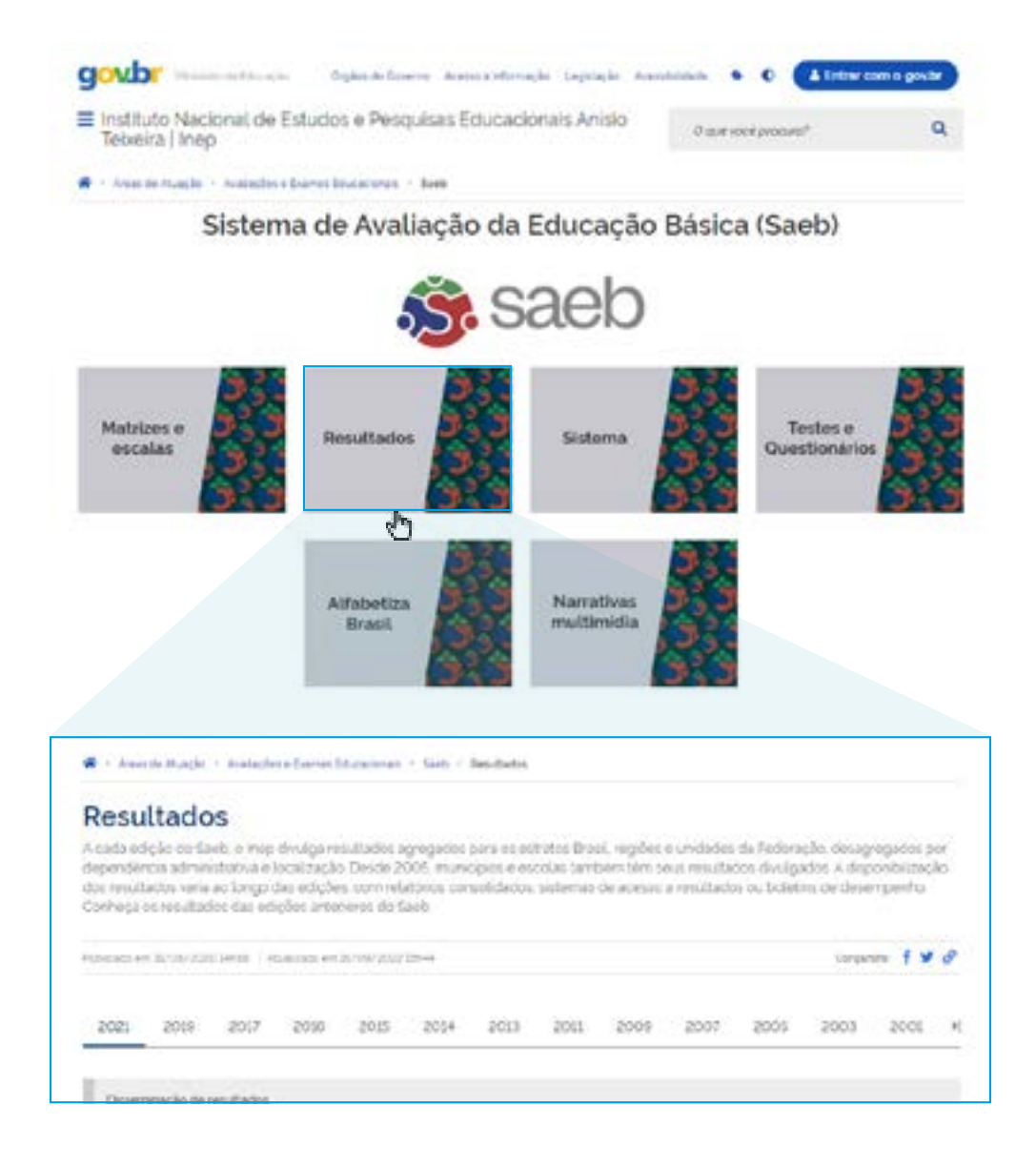

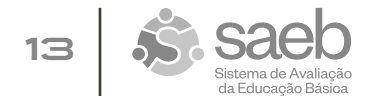

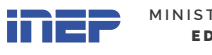

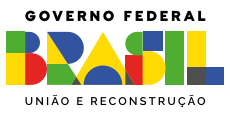

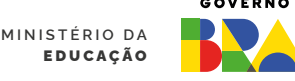